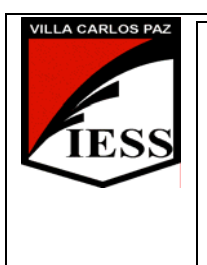

<sup>1</sup>*IESS - Instituto de Enseñanza Secundaria*Ciclo lectivo 2008. Curso: 5° División: "C" y "D" Ciclo: CE Especialidad: GESTION Disciplina: TECNOLOGÍA DE LA INFORMACIÓN II Nombre del profesor/a: Ing. Silvia Alejandra Giordano Día y horario de cursado: 5º C: - Miércoles 5º,6º y 7º 5º D: Martes 1º y 2º - Miércoles 8º

# **PROGRAMA DE EXAMEN**

## **UNIDAD Nº 1: Planilla de Cálculo Excel XP**

Conceptos Básicos: planilla de Cálculo, libros, hojas, celdas, filas y columnas. Fórmulas. Funciones más frecuentas: suma, promedio, máximo, mínimo. Asistente para gráficos. Gráficos de Columnas, Barras, Circular, de Líneas. Funciones avanzadas: SI, SUMAR.SI, CONTAR, CONTAR.SI. Filtros. Subtotales.

#### **UNIDAD Nº 2: Internet**

Internet como medio de comunicación: ventajas y usos. Servicios: www, correo electrónico, grupos de discusión, telnet. Motores de Búsqueda y Directorios. Educación en línea. Webquest. Blogs. Grupos virtuales.

### **UNIDAD Nº 3: Páginas Web. Front Page XP.**

Conceptos básicos: sitios web. Elementos de la pantalla. Crear un sitio web. Utilización del asistente. Reorganizar un sitio: agregar y eliminar páginas. Dar formato a los textos. Agregar clips e imágenes. Insertar hipervínculos: a nuevas páginas, a una página existente, a otros sitios web. Marcadores. Publicar un sitio web.

### **UNIDAD Nº 4: Base de Datos Access XP.**

Conceptos Básicos: base de datos, tabla, registro, campo. Elementos de la pantalla. Creación y configuración de una base de datos. Tipos de datos. Crear tablas y modificar su estructura. Ingreso, modificación, eliminación y ordenación de registros. Relaciones entre tablas. Formularios. Informes. Consultas.

#### **Bibliografía**

- MICROSOFT CORPORATION Manual del usuario de Windows XP.
- MICROSOFT CORPORATION Manual del usuario de Microsoft Excel XP
- MICROSOFT CORPORATION -Manual del usuario de Microsoft Access XP
- MICROSOFT CORPORATION Manual del usuario de Internet Explorer

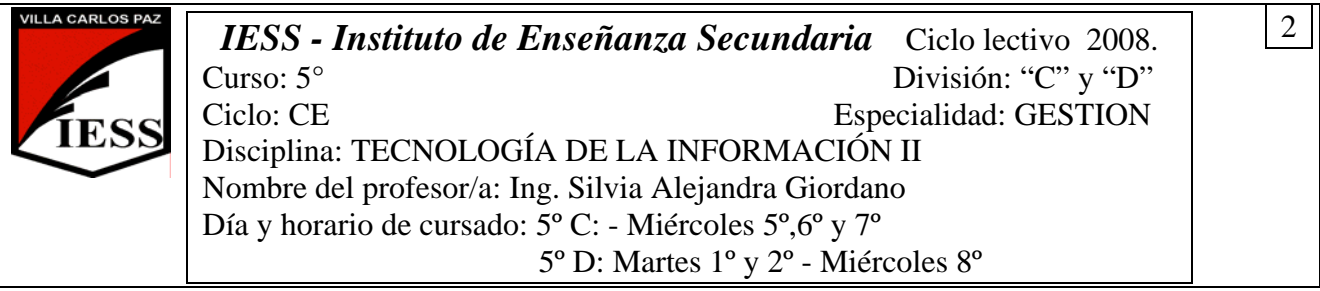

• Guía de Estudio (provista por la Profesora).

Guía de Trabajos Prácticos (provista por la Profesora).